#### Low-Level C Programming CSEE W4840

Prof. Stephen A. Edwards

Columbia University

Spring 2012

### Goals

Function is correct

Source code is concise, readable, maintainable Time-critical sections of program run fast enough Object code is small and efficient

Optimize the use of three resources:

- **<sup>É</sup>** Execution time
- **<sup>É</sup>** Memory
- **E** Development/maintenance time
- You can say the same thing many different ways and mean the same thing.
- There are many different ways to say the same thing.
- The same thing may be said different ways.
- There is more than one way to say it.
- Many sentences are equivalent.
- Be succinct.

#### Arithmetic

Integer Arithmetic Fastest Floating-point arithmetic in hardware Slower Floating-point arithmetic in software Very slow

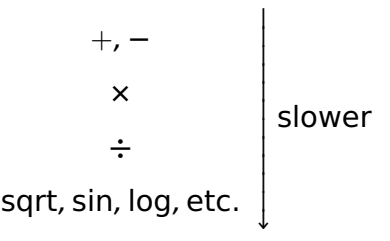

## Simple benchmarks

**for**  $(i = 0 ; i < 10000 ; ++i)$ /\* arithmetic operation \*/

On a Pentium 4 with good hardware floating-point,

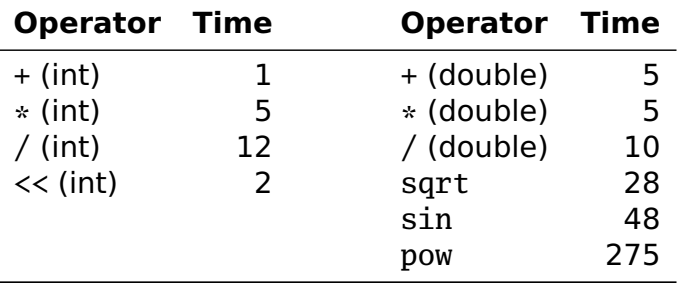

## Simple benchmarks

On a Zaurus SL 5600, a 400 MHz Intel PXA250 Xscale (ARM) processor:

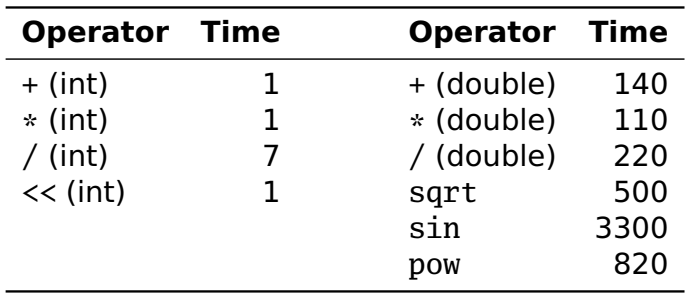

Operations on char, short, int, and long probably run at the same speed (same ALU).

Same for unsigned variants

int or long slower when they exceed machine's word size.

Try to use integer addition/subtraction Avoid multiplication unless you have hardware Avoid division Avoid floating-point, unless you have hardware Really avoid math library functions

## Bit Manipulation

C has many bit-manipulation operators.

- & Bit-wise AND
- | Bit-wise OR
- **^** Bit-wise XOR
- **~** Negate (one's complement)
- >> Right-shift
- << Left-shift

Plus assignment versions of each.

# Bit-manipulation basics

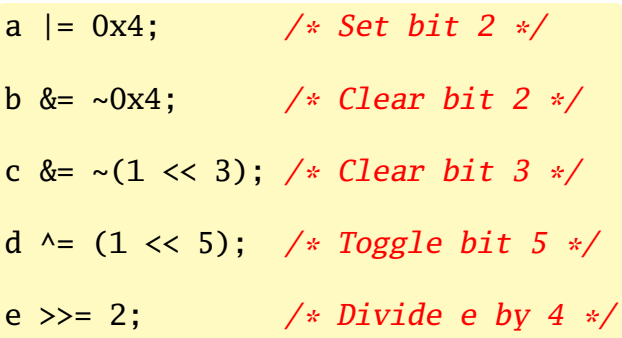

### Advanced bit manipulation

 $/*$  Set b to the rightmost 1 in a  $*/$  $b = a & (a \land (a - 1))$ :  $/*$  Set d to the number of 1's in c \*/ **char** c, d;  $d = (c \& 0x55) + ((c \& 0xaa) >> 1);$  $d = (d \& 0x33) + ((d \& 0xcc) >> 2);$  $d = (d \& 0x0f) + ((d \& 0xf0) >> 4);$ 

## Faking Multiplication

Addition, subtraction, and shifting are fast. Can sometimes supplant multiplication.

- Like floating-point, not all processors have a dedicated hardware multiplier.
- Recall the multiplication algorithm from elementary school, but think binary:

$$
\begin{array}{r} 101011 \\ \times \ 1101 \\ \hline 101011 \\ 10101100 \\ +101011000 \\ \hline 1000101111 \end{array} = 43 + 43 \ll 2 + 43 \ll 3 = 559
$$

## Faking Multiplication

Even more clever if you include subtraction:

$$
\begin{array}{rcl}\n101011 \\
\times 1110 \\
\hline\n1010110 & = & 43 << 1 + 43 << 2 + 43 << 3 \\
10101100 & = & 43 << 4 - 43 << 2 \\
+101011000 & = & 602 \\
\hline\n1001011010\n\end{array}
$$

Only useful

- **F** for multiplication by a constant
- ► for "simple" multiplicands
- **E** when hardware multiplier not available

## Faking Division

Division is a much more complicated algorithm that generally involves decisions. However, division by a power of two is just a shift:

a  $/ 2 = a \gg 1$ a  $/ 4 = a \gg 2$ a  $/ 8 = a \gg 3$ 

There is no general shift-and-add replacement for division, but sometimes you can turn it into multiplication:

$$
a / 1.33333333
$$
  
= a \* 0.75  
= a \* 0.5 + a \* 0.25  
= a >> 1 + a >> 2

### Multi-way branches

```
if (a == 1)foo();
else if (a == 2)
  bar();
else if (a == 3)
  \text{baz}():
else if (a == 4)qux();
else if (a == 5)quux();
else if (a == 6)corge();
```

```
switch (a) {
case 1:
  foo(); break;
case 2:
  bar(); break;
case 3:
  baz(); break;
case 4:
  qux(); break;
case 5:
  quux(); break;
case 6:
  corge(); break;
}
```
#### Nios code for if-then-else

```
ldw r^2, 0(fp) # Fetch a from stack
 mcmpnei r2, r2, 1 # Compare with 1
 bne r2, zero, .L2 # If not 1, jump to L2
 call foo # Call foo()
 br L3 # branch out
.12:ldw r2, 0(fp) # Fetch a from stack (again!)
 cmpnei r2, r2, 2 # Compare with 2<br>
bne \begin{array}{ccc} r^2 & z \neq r^2 & 1.4 & # If not 1, 'sum \end{array}bne r2, zero, .L4 # If not 1, jump to L4
 call bar # Call bar()<br>
br .L3 # branch out
          b .L3 \# branch out
L = 1.4:
```
#### Nios code for switch

**ldw** r2,  $0(fp)$  # Fetch a  $\frac{m}{2}$  r2, r2, 7 # Compare with 7 **bne** r2, zero, .L2 # Branch if greater or equal **ldw** r2,  $0(fp)$  # Fetch a  $muli$  r3, r2, 4 # Multiply by 4 **movhi** r2, %hiadj(.L9) # Load address .L9 **addi** r2, r2, %lo(.L9) **add** r2, r3, r2  $\# = a * 4 + .19$ **ldw** r2, 0(r2) # Fetch from jump table **jmp** r2 # Jump to label .section .rodata .align 2 # Jump table .L9: .long .L2, .L3, .L4, .L5, .L6, .L7, .L8 .section .text .L3: **call** foo **br** .L2 .L4: **call** bar **br** .L2 .L5: **call** baz **br** .L2 .L6: **call** qux **br** .L2 .L7: **call** quux **br** .L2 .L8: **call** corge .L2:

#### Computing Discrete Functions

Ways to compute a "random" function:

```
/* OK, especially for sparse domain */if (a == 0) x = 0:
else if (a == 1) x = 4;
else if (a == 2) x = 7:
else if (a == 3) x = 2:
else if (a == 4) x = 8;
else if (a == 5) x = 9;
```

```
/* Better for large, dense domains */
switch (a) {
case 0: x = 0; break;
case 1: x = 4; break;
case 2: x = 7; break;
case 3: x = 2; break;
case 4: x = 8; break;
case 5: x = 9; break;
}
```

```
/* Best: constant-time lookup table */
int f[] = {0, 4, 7, 2, 8, 9};
x = f[a]: /* assumes 0 \le a \le 5 */
```
#### Function calls

}

RISC processors strive to make calling cheap by passing arguments in registers. Calling, entering, and returning:

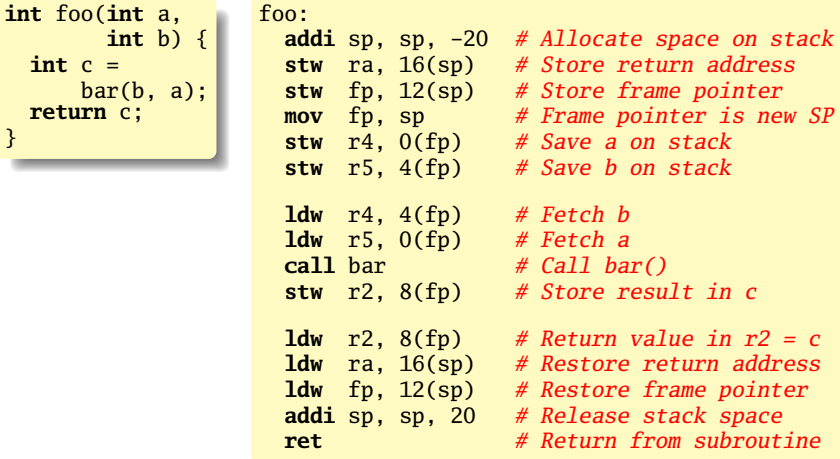

## Function calls

RISC processors strive to make calling cheap by passing arguments in registers. Calling, entering, and returning:

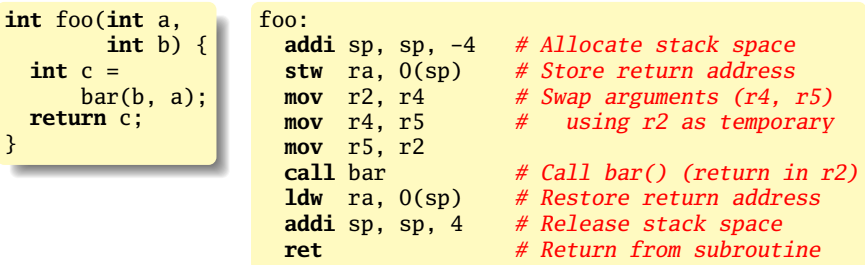

#### (Optimized)

## Strength Reduction

Why multiply when you can add?

```
struct {
  int a;
  char b;
  int c;
} foo[10];
int i;
for (i=0 ; i<10 ; +i) {
  foo[i].a = 77;foo[i].b = 88;foo[i].c = 99;}
                                   struct {
                                      int a;
                                      char b;
                                      int c;
                                    \} *fp, *fe, foo[10];
                                   fe = foo + 10;
                                   for (fp = foo ; fp != fe ; ++fp) {
                                      fp\text{-}>a = 77;
                                      fp\text{-}b = 88;
                                      fp\text{-}>c = 99;
                                    }
```
Good optimizing compilers do this automatically.

## Unoptimized array code (fragment)

```
.L2:
 \frac{1}{\text{dw}} r2, 0(\text{fp}) # Fetch i
 cmpgei r2, r2, 10 \# i \ge 10?
 bne r2, zero, .L1 # exit if true
 movhi r3, %hiadj(foo) # Get address of foo array
 addi r3, r3, %lo(foo)
 ldw r2, 0(fp) # Fetch i
 muli r2, r2, 12 # i * 12
 add r3, r2, r3 # foo[i]
 movi r2, 77
 stw r2, 0(r3) # foo[i].a = 77
 movhi r3, %hiadj(foo)
 addi r3, r3, %lo(foo)
 ldw r2, 0(fp)
 muli r2, r2, 12
 add r2, r2, r3 # compute &foo[i]<br>
addi r3, r2, 4 # offset for b fie
                     addi r3, r2, 4 # offset for b field
 movi r2, 88
 stb r2, 0(r3) # foo[i].b = 88
```
# Unoptimized pointer code (fragment)

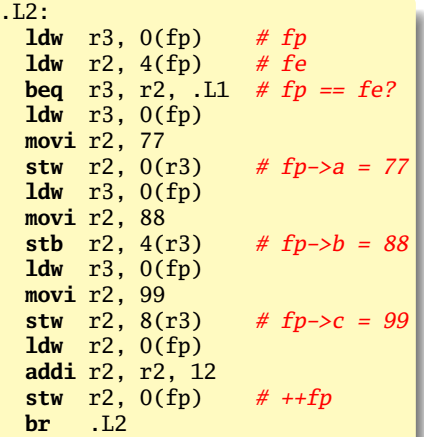

## Optimized (–O2) array code

```
movi r6, 77 # Load constants
 movi r5, 88
 movi r4, 99
 movhi r2, %hiadj(foo) # Load address of array
 addi r2, r2, %lo(foo)
 movi r3. 10 # iteration count
.1.5:addi r3, r3, -1 # decrement iterations
 stw r6, 0(r2) # foo[i].a = 77
 stb r5, 4(r2) # foo[i].b = 88stw r4, 8(r2) # foo[i].c = 99addi r2, r2, 12 # go to next array element
 bne r3, zero, .L5 # if there are more to do
 ret
```
## Optimized (–O2) pointer code

```
movhi r6, %hiadj(foo+120) # fe = foo + 10addi r6, r6, %lo(foo+120)
 addi r2, r6, -120 # fp = foo<br>movi r5, 77 # Constants
 movi r5, 77
 movi r4, 88
 movi r3, 99
.L5:
 stw r5, 0(r2) # fp->a = 77
 stb r4, 4(r2) \# fp \rightarrow b = 88stw r3, 8(r2) \# fp \rightarrow c = 99<br>addi r2, r2, 12 \# ++fp
 addi r2, r2, 12 # # # fp = fe?<br>bne r2. r6, .L5 # fp = fe?
 bne r2, r6, .15
 ret
```
## How Rapid is Rapid?

How much time does the following loop take?

**for** (  $i = 0$  ;  $i < 1024$  ;  $+i$ ) a  $i = b[i]$ ;

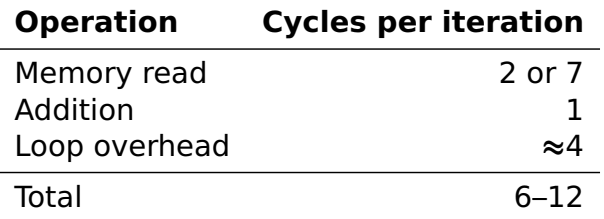

The Nios runs at 50 MHz, one instruction per cycle,

$$
6\cdot 1024\cdot \frac{1}{50 \text{MHz}} = 0.12 \mu\text{s or } 12\cdot 1024\cdot \frac{1}{50 \text{MHz}} = 0.24 \mu\text{s}
$$

### Double-checking

#### GCC generates good code with -O7:

```
movhi r<sub>4</sub>, %hiadj(b) # Load &b[0]
 addi r4, r4, %lo(b)
 movi r3, 1024 # Iteration count
. L5: \# cycles
  ldw r2, 0(r4) # Fetch b[i] 2-7
 addi r3, r3, -1 # --i<br>
addi r4, r4, 4 # next b element 1<br>
add r5, r5, r2 # a += b[i] 1<br>
bne r3, zero, .L5 # repeat if i > 0 3
 \overline{\text{addi}} r4, r4, 4 \# next b element
 add r5, r5, r2 # a += b[i]bne r3, zero, \overline{.15} # repeat if i > 0mov r2, r5 # result
 ret
```
## Features in order of increasing cost

- 1. Integer arithmetic
- 2. Pointer access
- 3. Simple conditionals and loops
- 4. Static and automatic variable access
- 5. Array access
- 6. Floating-point with hardware support
- 7. Switch statements
- 8. Function calls
- 9. Floating-point emulation in software
- 10. Malloc() and free()
- 11. Library functions (sin, log, printf, etc.)
- 12. Operating system calls (open, sbrk, etc.)

#### Storage Classes in C

```
/* fixed address: visible to other files */int global_static;
/* fixed address: only visible within file */
static int file_static;
/* parameters always stacked */
int foo(int auto_param)
{
 /* fixed address: only visible to function */
  static int func_static;
 /* stacked: only visible to function */
 int auto_i, auto_a[10];
 /* array explicitly allocated on heap */
 double *auto_d = malloc(sizeof(double)*5);
  /* return value in register or stacked */
 return auto_i;
}
```
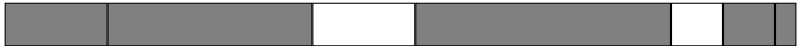

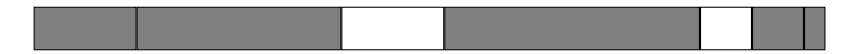

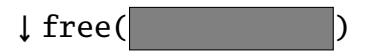

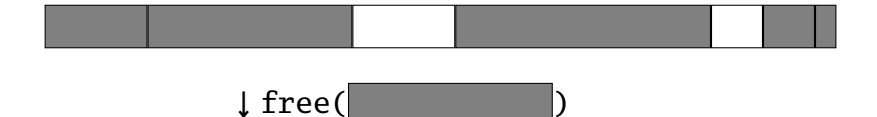

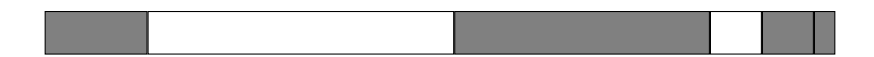

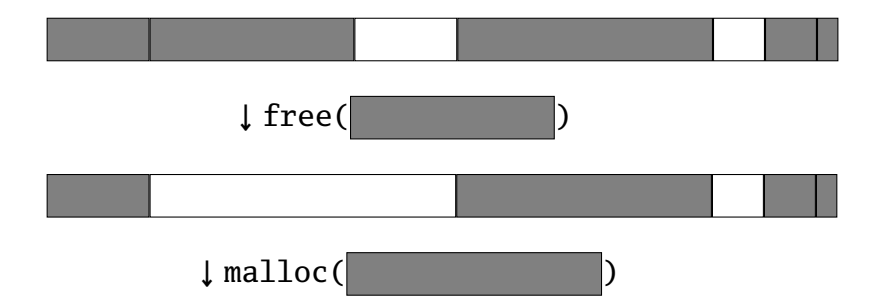

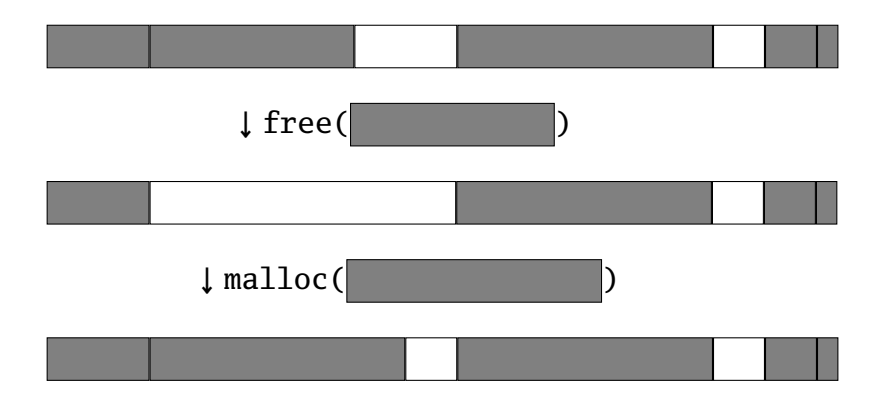

Rules:

Each allocated block contiguous (no holes)

Blocks stay fixed once allocated

malloc()

Find an area large enough for requested block

Mark memory as allocated

free()

Mark the block as unallocated

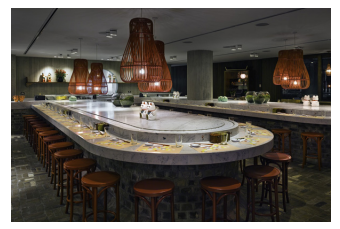

Maintaining information about free memory

Simplest: Linked list

The algorithm for locating a suitable block

Simplest: First-fit

The algorithm for freeing an allocated block

Simplest: Coalesce adjacent free blocks

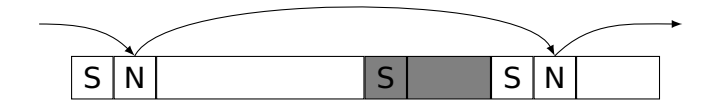

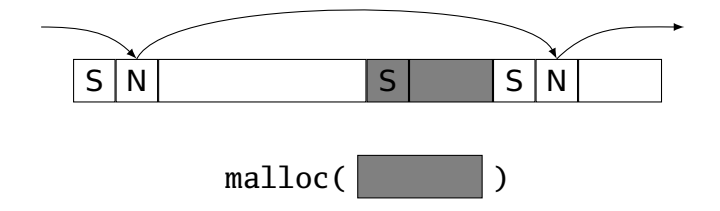

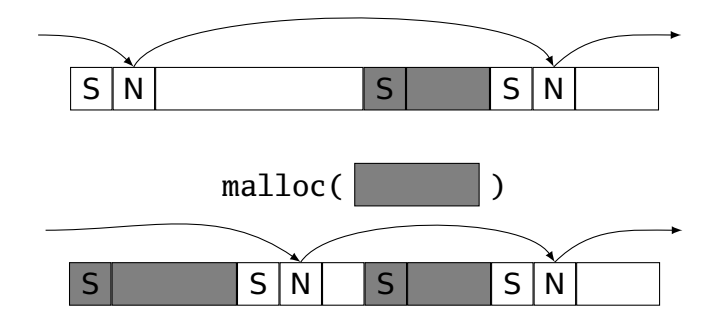

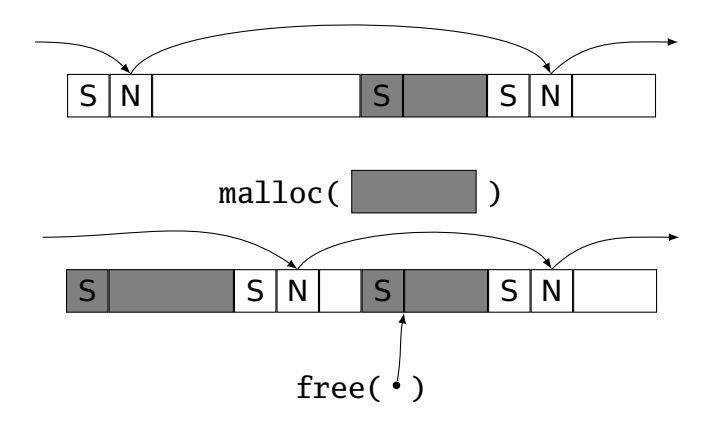

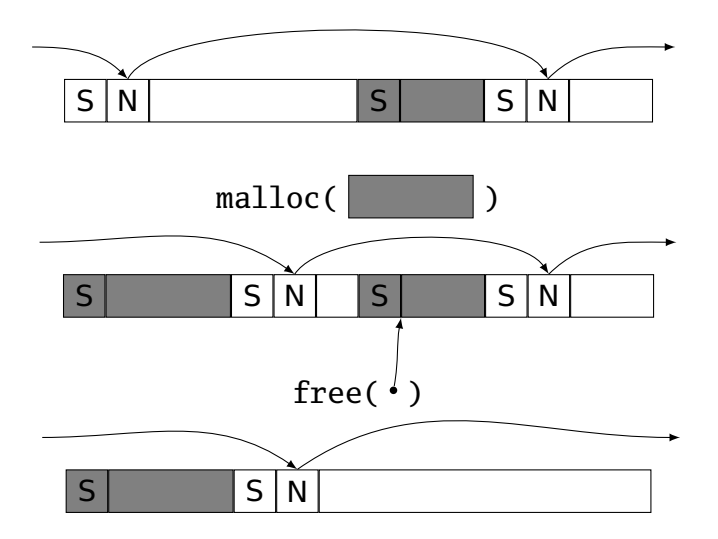

#### Storage Classes Compared

On most processors, access to automatic (stacked) data and globals is equally fast.

Automatic usually preferable since the memory is reused when function terminates.

Danger of exhausting stack space with recursive algorithms. Not used in most embedded systems.

The heap (malloc) should be avoided if possible:

- **E** Allocation/deallocation is unpredictably slow
- ► Danger of exhausting memory
- **<sup>É</sup>** Danger of fragmentation

Best used sparingly in embedded systems

## Memory-Mapped I/O

"Magical" memory locations that, when written or read, send or receive data from hardware.

Hardware that looks like memory to the processor, i.e., addressable, bidirectional data transfer, read and write operations.

Does not always behave like memory:

- ► Act of reading or writing can be a trigger (data irrelevant)
- ► Often read- or write-only
- ► Read data often different than last written

Memory-Mapped I/O Access in C

```
#define SWITCHES ((volatile char *) 0x1800)
#define LEDS ((volatile char *) 0x1810)
```

```
void main() {
  for (;;) {
    *LEDS = *SWITCHES;}
}
```
## What's With the Volatile?

```
#define ADDRESS \
  ((char *) 0x1800)
#define VADDRESS \
  ((volatile char *) 0x1800)
char foo() {
 char a = *ADDRESS;
 char b = *ADDRESS;return a + b;
}
char bar() {
 char a = *VADDRESS;
 char b = *VADDRESS;
 return a + b;
}
```
Compiled with optimization: foo: **movi** r2, 6144 **ldbu** r2, 0(r2) **add** r2, r2, r2 **andi** r2, r2, 0xff **ret** bar: **movi** r3, 6144 **ldbu** r2, 0(r3) **ldbu** r3, 0(r3) **add** r2, r2, r3 **andi** r2, r2, 0xff **ret**

## Altera I/O

```
/* Definitions of alt_u8, etc. */
#include "alt_types.h"
/* IORD_ALTERA_AVALON... for the ''PIO'' device */
#include "altera_avalon_pio_regs.h"
/* Auto-generated addresses for all peripherals */
#include "system.h"
int main() {
 alt_u8 sw;
 for (;;) {
    sw = IORD_ALTERA_AVALON_PIO_DATA(SWITCHES_BASE);
    IOWR_ALTERA_AVALON_PIO_DATA(LEDS_BASE, sw);
  }
}
```
(From the Nios II Software Developer's Handbook)

## HW/SW Communication Styles

Memory-mapped I/O puts the processor in charge: only it may initiate communication.

Typical operation:

- ► Check hardware conditions by reading "status registers"
- ► When ready, send next "command" by writing control and data registers
- ► Check status registers for completion, waiting if necessary

Waiting for completion: "polling"

"Are we there yet?" "No" "Are we there yet?" "No"

"Are we there yet?" "No" "Are we there yet?" "No"

## HW/SW Communication: Interrupts

Idea: have hardware initiate communication when it wants attention.

Processor responds by immediately calling an interrupt handling routine, suspending the currently-running program.

### Unix Signals

The Unix environment provides "signals," which behave like interrupts.

```
#include <stdio.h>
#include <signal.h>
void handleint() {
 printf("Got an INT\n");
 /* some variants require this */signal(SIGINT, handleint);
}
int main() {
 /* Register signal handler */
  signal(SIGINT, handleint);
 /* Do nothing forever */
 for (;;) { }
 return 0;
}
```
#### Interrupts under Altera (1)

```
#include "system.h"
#include "altera_avalon_pio_regs.h"
#include "alt_types.h"
static void button_isr(void* context, alt_u32 id)
{
 /* Read and store the edge capture register */*(volatile int *) context =
    IORD_ALTERA_AVALON_PIO_EDGE_CAP(BUTTON_PIO_BASE);
 /* Write to the edge capture register to reset it */IOWR_ALTERA_AVALON_PIO_EDGE_CAP(BUTTON_PIO_BASE, 0);
  /* Reset interrupt capability for the Button PIO */IOWR_ALTERA_AVALON_PIO_IRO_MASK(BUTTON_PIO_BASE, 0xf);
}
```
## Interrupts under Altera (2)

```
#include "sys/alt_irq.h"
#include "system.h"
volatile int captured_edges;
static void init_button_pio()
{
 /* Enable all 4 button interrupts. */
  IOWR_ALTERA_AVALON_PIO_IRO_MASK(BUTTON_PIO_BASE, 0xf);
 /* Reset the edge capture register. */IOWR_ALTERA_AVALON_PIO_EDGE_CAP(BUTTON_PIO_BASE, 0x0);
 /* Register the ISR. */alt_irq_register( BUTTON_PIO_IRQ,
                    (void *) &captured_edges,
                    button isr ):
}
```
# Debugging Skills

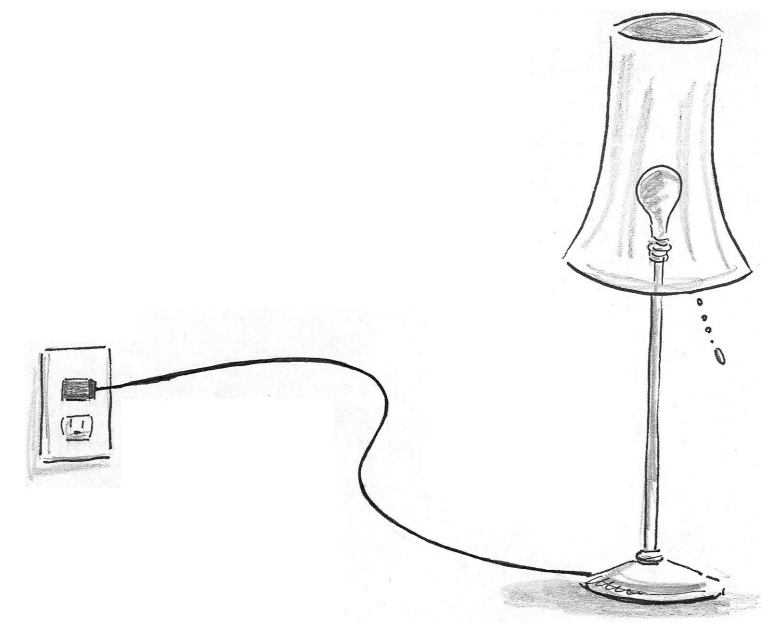

## The Edwards Way to Debug

- 1. Identify undesired behavior
- 2. Construct linear model for desired behavior
- 3. Pick a point along model
- 4. Form desired behavior hypothesis for point
- 5. Test
- 6. Move point toward failure if point working, away otherwise
- 7. Repeat #4–#6 until bug is found